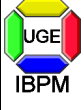

Setzer

Universität GH Essen **I**nstitut für **B**au**p**hysik und **M**aterialwissenschaft Univ.-Prof. Dr. Max J.

# **Auszug aus den Tabellen und Formeln der DIN EN ISO 6946**

Dipl.-Ing. M. Reick Dipl.-Ing. S. Palecki Stand:10.1999 Seite 1 von 9

nach Kosler, W.: Manuskript zur E DIN 4108-3:1998-10, NA Bauwesen (NABau) im DIN - Deutsches Institut für Normung vom 28.10.1998 Hinweise: DIN 4108-1 muß im Juli 1999 aufgrund von DIN EN ISO 7345 und DIN EN ISO 9346 zurückgezogen werden. Änderungen in den Symbolen sind grau unterlegt.

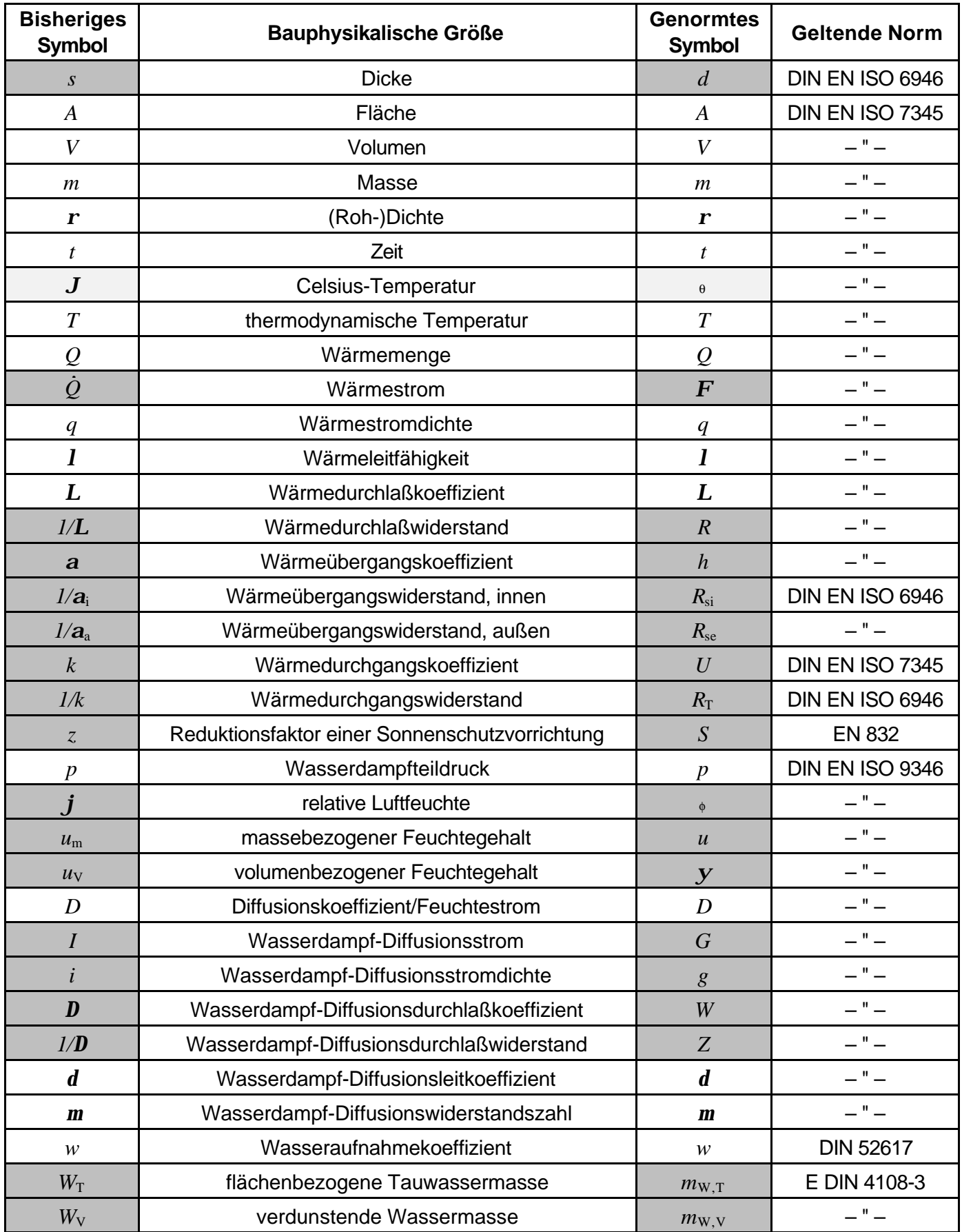

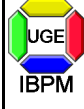

Universität GH Essen **I**nstitut für **B**au**p**hysik und **M**aterialwissenschaft Univ.-Prof. Dr. Max J.

# **Auszug aus den Tabellen und Formeln der DIN EN ISO 6946**

Dipl.-Ing. M. Reick Dipl.-Ing. S. Palecki Stand:10.1999 Seite 2 von 9

Setze

 $s_{\rm d}$  (wasserdampf-)diffusionsäquivalente Luftschichtdicke  $s_{\rm d}$  E DIN EN ISO 12572

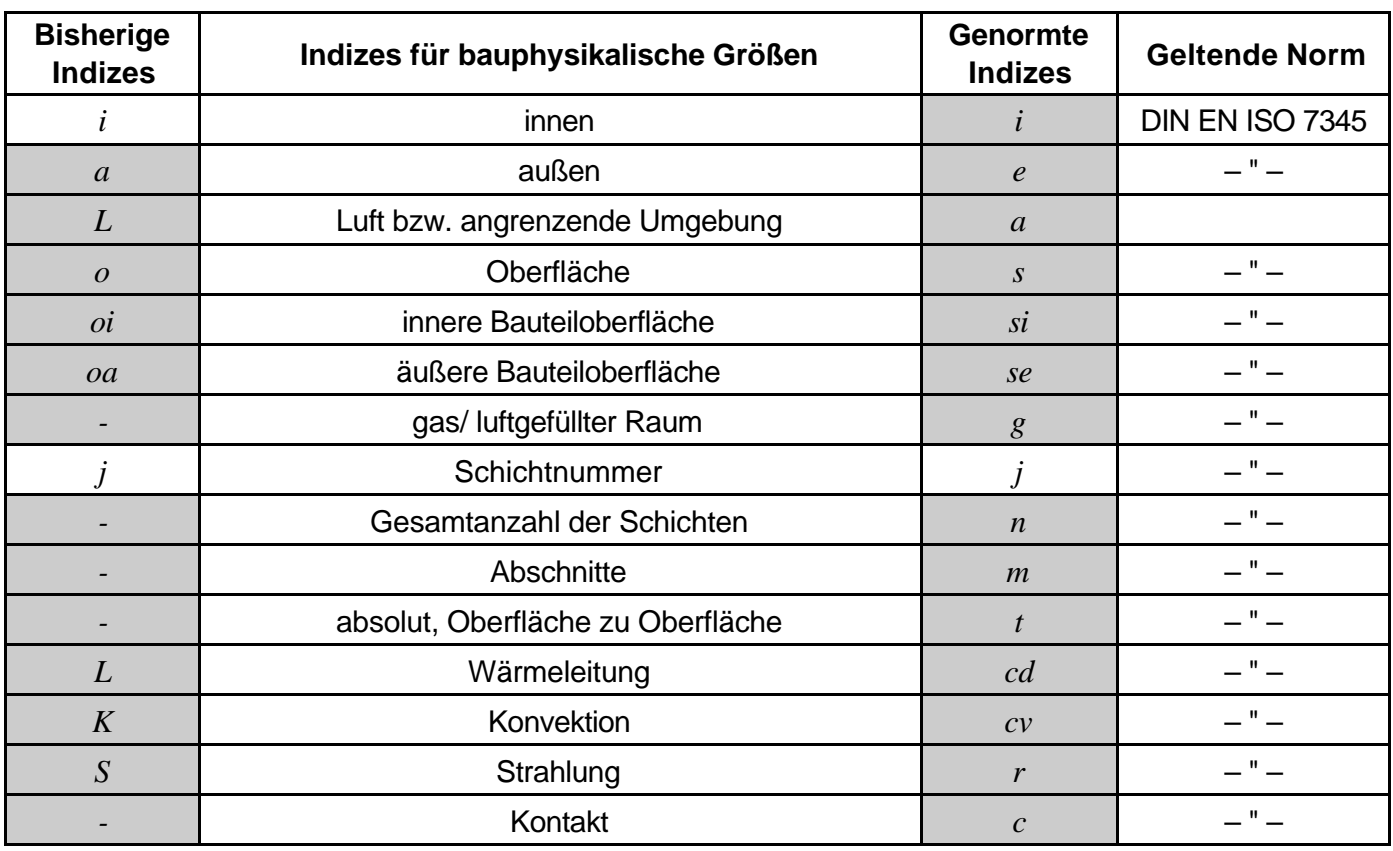

**Weitere Indizes sind den unten aufgeführten Normen zu entnehmen.**

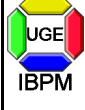

Setzer

Hinweis: DIN 4108-1 muß im Juli 1999 aufgrund von DIN EN ISO 7345 und DIN EN ISO 9346 zurückgezogen werden.

## **DIN EN ISO 7345 : 1996-01:** *Wärmeschutz - Physikalische Größen und Definitionen*

Ersatz für: Teile der DIN 4108-1 : 1981-08

Neuerungen: größere Anzahl von Begriffen und zugehörigen Definitionen neue Symbole für Wärmestrom *F*, Wärmedurchlaßwiderstand *R*, Wärmeübergangskoeffizient *h*, Wärmedurchgangskoeffizient *U*, Celsius-Temperatur <sup>q</sup> Definition von Indizes für innen, außen, Oberfläche etc. umfangreiche Erläuterung des Begriffes Wärmeleitfähigkeit

**DIN EN ISO 9346 : 1996-08:** *Wärmeschutz - Stofftransport - Physikalische Größen und Definitionen*

- Ersatz für: Teile der DIN 4108-1 : 1981-08
- Neuerungen: größere Anzahl von Begriffen und zugehörigen Definitionen neue Symbole für relative Luftfeuchte <sub>®</sub>, massebezogener Feuchtegehalt *u*, volumenbezogener Feuchtegehalt *y*, Wasserdampf-Diffusionsstrom *G*, Wasserdampf-Diffusionsstromdichte *g*, Wasserdampf-Diffusionsdurchlaßkoeffizient *W*, Wasserdampf-Diffusionsdurchlaßwiderstand *Z* Definition von Indizes für Dampf, Wasser, Sättigung etc.

- **DIN EN ISO 6946 : 1996-11:** *Bauteile Wärmedurchlaßwiderstand und Wärmedurchgangskoeffizient - Berechnungsverfahren*
- Ersatz für: Teile der DIN 4108-5 : 1981-08, insbesondere für die Abschnitte 3, 4, 5 und 10

Neuerungen: Berechnung des Wärmedurchlaßwiderstandes von Luftschichten,

- Berechnung des Wärmedurchgangswiderstandes mehrschichtiger Bauteilen Berechnung des Wärmeübergangswiderstandes Berechnung des Wärmedurchgangskoeffizienten keilförmiger Schichten Korrekturen des Wärmedurchgangskoeffizienten
- **(Entwurf) prEN 832, Ausgabe:1998-02:** *Wärmetechnisches Verhalten von Gebäuden Berechnung des Heizenergiebedarfs - Wohngebäude*
- Neuerungen: Berechnung des Wärmeverlustes eines Gebäudes, Berechnung der benötigten jährlichen Wärmemenge Berechnung der erforderlichen jährlichen Heizenergie

### **weitere wichtige Normen siehe z.B.:**

Wetzell O.W. (Hrsg.): Wendehorst R.: *Bautechnische Zahlentafeln*, 28. Aufl., Stuttgart, 1998, S. 118f. Schneider K.-J. (Hrsg.): *Bautabellen für Ingenieure*, 13. Aufl., Düsseldorf, 1998, S. 15.25ff. Hohmann R., Setzer M.J.: *Bauphysikalische Formeln und Tabellen*, 3. Aufl., Düsseldorf, 1997, S. 387ff.

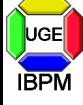

nach Abschnitt

Setzer

#### **5.2 Wärmeübergangswiderstände**

#### **Tabelle 1: Wärmeübergangswiderstände, in m<sup>2</sup>K/W**

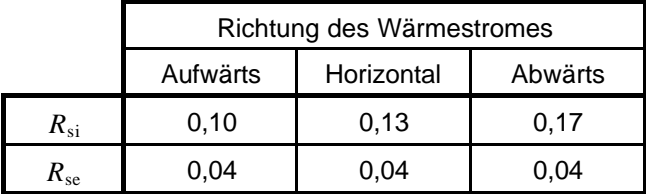

ANMERKUNG: Tabelle 1 enthält Bemessungswerte. Für die Angabe des Wärmedurchgangskoeffizienten von Bauteilen und anderen Fällen, in denen von der Richtung des Wärmestromes unabhängige Werte gefordert werden, wird empfohlen, die Werte für horizontalen Wärmestrom zu verwenden

nach Anhang

#### **A.1 Ebene Oberflächen**

#### **Der Wärmeübergangswiderstand ergibt sich**

**(näherungsweise) nach:**

$$
R_{\rm s} = \frac{1}{h_{\rm c} + h_{\rm r}}\tag{A.1}
$$

Dabei ist:

- *h*<sup>c</sup> der Wärmeübergangskoeffizient durch Konvektion;
- *h*<sub>r</sub> der Wärmeübergangskoeffizient durch Strahlung;

und

$$
h_{\rm r} = \mathbf{e} \cdot h_{\rm r0} \tag{A.2}
$$

$$
h_{\rm r0} = 4 \cdot \mathbf{s} \cdot T_{\rm m}^3 \tag{A.3}
$$

Dabei ist:

- *e* der Emissionsgrad der Oberfläche;
- *h*r0 der Wärmeübergangskoeffizient durch Strahlung eines schwarzen Körpers (siehe Tabelle A.1);
- *s* die Stefan-Boltzmann-Konstante  $[5,67 \times 10^{-8}$  W/m<sup>2</sup>K<sup>4</sup>];
- *T*<sup>m</sup> die mittlere thermodynamische Temperatur der Oberfläche und ihrer Umgebung.

### **Tabelle A.1: Werte des Wärmeübergangskoeffizienten durch Strahlung** *h*r0 **eines schwarzen Körpers**

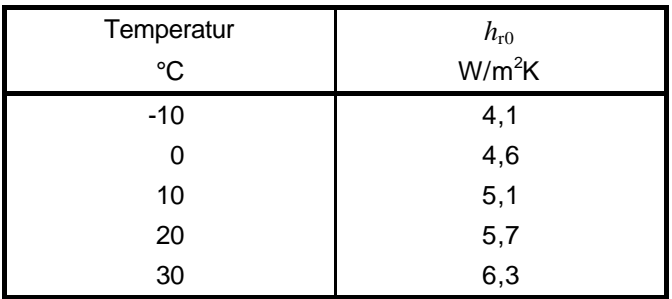

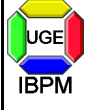

Universität GH Essen **I**nstitut für **B**au**p**hysik und **M**aterialwissenschaft Univ.-Prof. Dr. Max J.

## **Auszug aus den Tabellen und Formeln der DIN EN ISO 6946**

Dipl.-Ing. M. Reick Dipl.-Ing. S. Palecki Stand:10.1999

\_\_\_\_\_\_setzer<br>Bei Innenoberflächen ist *I*<sub>c</sub> = I<sub>ci</sub>.

#### Dabei ist:

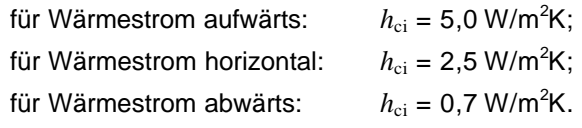

Bei Außenoberflächen ist  $h_{\rm c}$  =  $h_{\rm ce}$ . Dabei ist:

$$
h_{ce} = 4 + 4 \cdot \nu \tag{A.4}
$$

und *v* ist die Windgeschwindigkeit über der Oberfläche in m/s.

In Tabelle A.2 sind verschiedene Werte des äußeren Wärmeübergangswiderstandes *R*se für verschiedene Windgeschwindigkeiten angegeben.

#### **Tabelle A.2: Werte von** *R*se **für unterschiedliche Windgeschwindigkeiten**

nach Abschnitt

**5.3 Wärmedurchlaßwiderstand von Luftschichten**

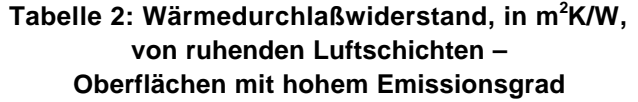

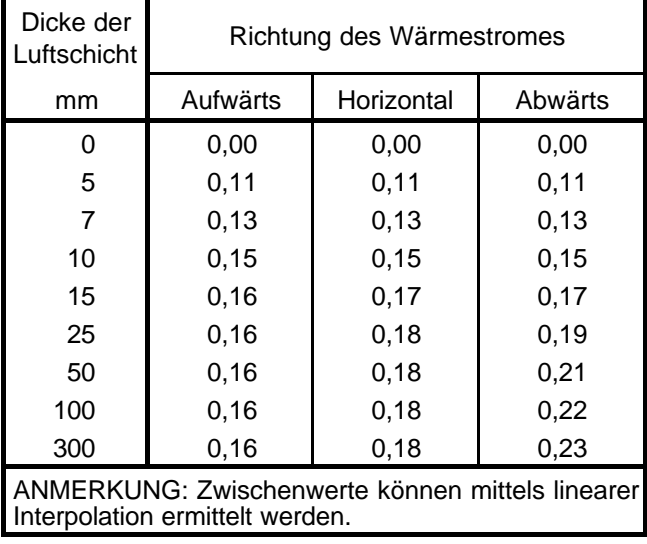

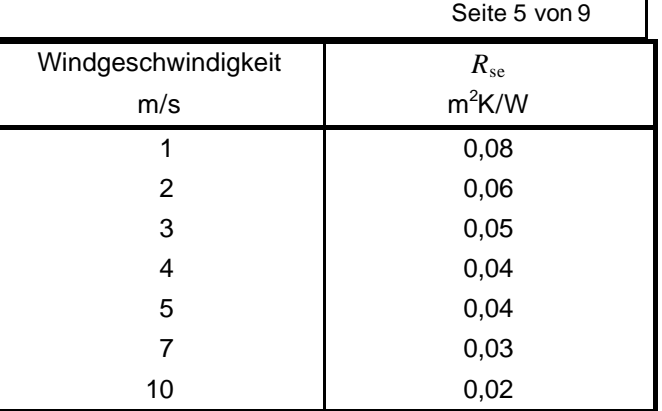

ANMERKUNG: Die in 5.2. angegebenen Werte für den inneren Wärmeübergangswiderstand werden für *e* = 0,9 und mit *h*r0 bei 20°C berechnet. Der in 5.2. angegebene Wert für den äußeren Wärmeübergangswiderstand wurde für *e* = 0,9 berechnet und *h*r0 bei 0°C und für  $v = 4$  m/s ermittelt.

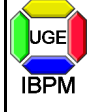

#### nach Anhang

Setzer

### **B.2 Unbelüftete Lufträume mit einer Länge und Breite von mehr als dem 10fachen der Dicke**

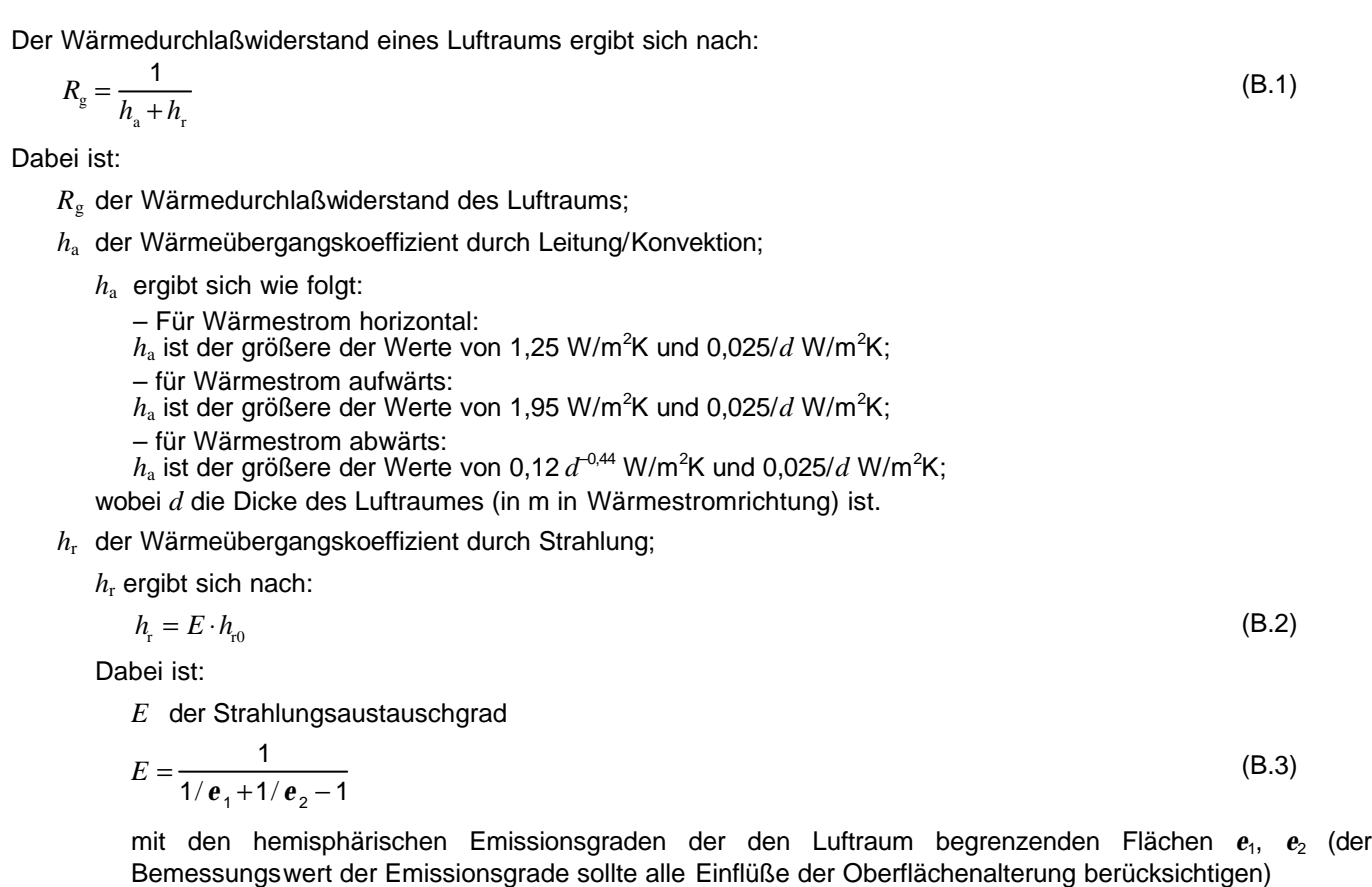

und

*h*<sub>r0</sub> der Wärmeübergangskoeffizient durch Strahlung für einen schwarzen Körper (siehe Tabelle A.1).

nach Abschnitt

#### **5.1 Wärmedurchlaßwiderstand homogener Schichten**

Der Wärmedurchlaßwiderstand *R* einer Schicht wird bestimmt nach:

$$
R = \frac{d}{I} \tag{1}
$$

Dabei ist:

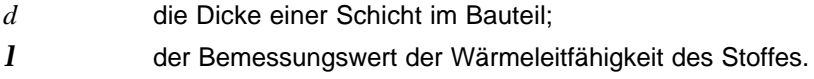

nach Abschnitt

#### **6.1 Wärmedurchgangswiderstand eines Bauteiles aus homogenen Schichten**

Der Wärmedurchgangswiderstand  $R<sub>T</sub>$  eines ebenen Bauteiles aus thermisch homogenen Schichten senkrecht zum Wärmestrom berechnet sich nach folgender Gleichung :

$$
R_{\rm r} = R_{\rm si} + R_{\rm l} + R_{\rm 2} + \dots + R_{\rm n} + R_{\rm se}
$$
\n(3)

Dabei ist:

*R*si der innere Wärmeübergangswiderstand;

*R*1, *R*2,..., *R*<sup>n</sup> Bemessungswerte des Wärmedurchlaßwiderstandes jeder Schicht (nach Abschnitt 5.1);

*R*se der äußere Wärmeübergangswiderstand.

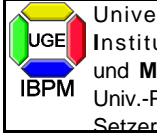

#### nach Abschnitt

#### **6.2 Wärmedurchgangswiderstand eines Bauteiles aus homogenen und inhomogenen Schichten**

Zur Berechnung des Wärmedurchgangswiderstandes eines Bauteiles aus thermisch homogenen und inhomogenen Schichten wird das Bauteil

senkrecht zu den Bauteiloberflächen in q *Abschnitte* mit den Indizes *m* = a, b, c, ..., q und

parallel zu den Bauteiloberflächen in n *Schichten* mit den Indizes *j* = 1, 2, 3, ..., n

derart zerlegt, daß n·q *Teile* vorliegen, die jeweils thermisch homogen sind (siehe Bild 1). Der *Abschnitt m* hat die Teilfläche  $A_m$  und den Flächenanteil  $f_m = A_m/A$ , wobei  $A = A_a + A_b + ... + A_q$  die Gesamtfläche des Bauteils ist. Die *Schicht j* hat die Dicke *d<sup>j</sup>* . Das *Teil m*·*j* befindet sich im Abschnitt *m* in der Schicht *j*. Es hat die Teilfläche *Am*, den Flächenanteil *fm*, die Dicke *d<sup>j</sup>* , die Wärmeleitfähigkeit *lmj* und den Wärmedurchlaßwiderstand *Rmj*=*d<sup>j</sup>* /*lmj*.

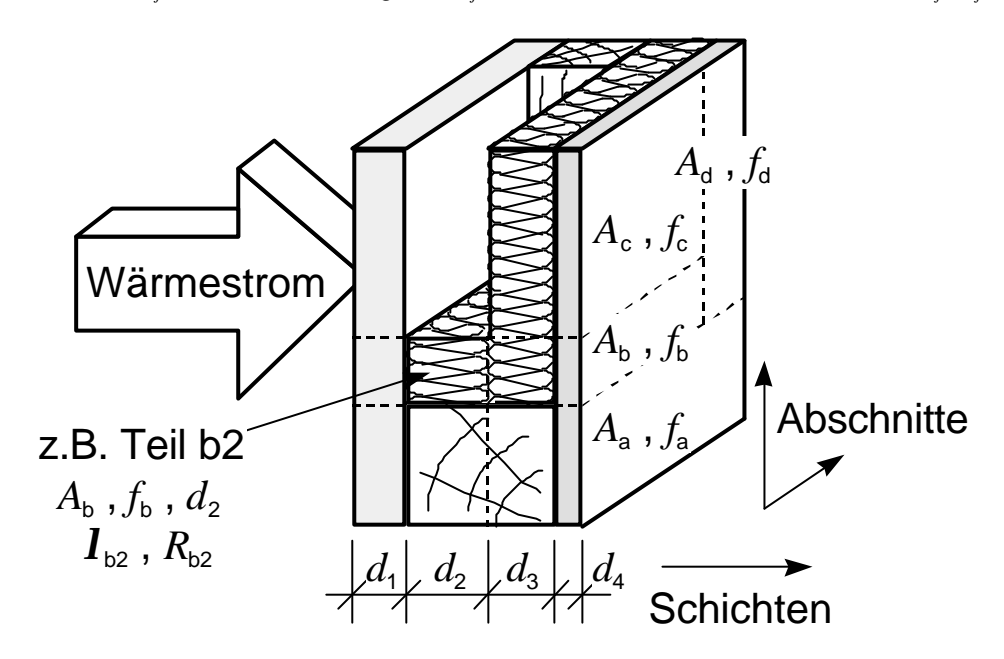

**Bild 1:** Abschnitte, Schichten und Teile eines thermisch inhomogenen Bauteils.

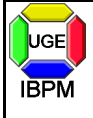

Setzer

Der Wärmedurchgangswiderstand R<sub>T</sub> eines Bauteiles aus thermisch homogenen und inhomogenen Schichten parallel zur Oberfläche wird als arithmetischer Mittelwert des oberen und unteren Grenzwertes des Wärmedurchgangswiderstandes berechnet:

$$
R_{\rm T} = \frac{R_{\rm T}^{\prime} + R_{\rm T}^{\prime\prime}}{2} \tag{4}
$$

Dabei ist *R*<sup>'</sup><sub>r</sub> der o*bere Grenzwert des Wärmedurchgangswiderstandes* unter der Annahme eines eindimensionalen Wärmestromes senkrecht zu den Bauteiloberflächen. Er ergibt sich nach folgender Gleichung:

$$
\frac{1}{R'_{\rm T}} = \frac{f_{\rm a}}{R_{\rm Ta}} + \frac{f_{\rm b}}{R_{\rm Tb}} + \dots + \frac{f_{\rm q}}{R_{\rm Tq}}\tag{5}
$$

Hier sind

*R*<sup>T</sup>a, *R*<sup>T</sup>b,..., *R*<sup>T</sup><sup>q</sup> die Wärmedurchgangswiderstände der Abschnitte a, b, ..., q, berechnet nach Gleichung (3) und

*f*a, *f*b,..., *f*<sup>q</sup> die Flächenanteile der Abschnitte a, b, ..., q.

HINWEIS: Dies entspricht der bisher üblichen Berechnung des mittleren Wärmedurchgangskoeffizienten *kmittel* für ein Bauteil mit nebeneinanderliegenden Bereichen nach DIN 4108-5 : 1981-08, Abschnitt 5.2. Mit den Beziehungen  $k_m = 1/R_{T_m}$  und  $f_m = A_m/A$  gilt

$$
\frac{1}{R'_{\rm T}} = \frac{f_{\rm a}}{R_{\rm Ta}} + \frac{f_{\rm b}}{R_{\rm Ta}} + \ldots + \frac{f_{\rm q}}{R_{\rm Ta}} = k_{\rm a} \cdot \frac{A_{\rm a}}{A} + k_{\rm b} \cdot \frac{A_{\rm b}}{A} + \ldots + k_{\rm q} \cdot \frac{A_{\rm q}}{A} = k_{\rm minel}
$$

Der Wert *R*<sup>"</sup> ist der *untere Grenzwert des Wärmedurchgangswiderstandes* unter der Annahme, daß alle Ebenen parallel zu den Bauteiloberflächen isotherm sind. Hierzu wird zunächst der mittlere Wärmedurchlaßwiderstand *R<sup>j</sup>* für jede thermisch inhomogene Schicht *j* berechnet:

$$
\frac{1}{R_j} = \frac{f_a}{R_{aj}} + \frac{f_b}{R_{bj}} + \dots + \frac{f_a}{R_{aj}}
$$
(6)

HINWEIS: Dies entspricht einer Berechnung des mittleren Wärmedurchlaßwiderstandes der Schicht *j* unter Anwendung der mittleren Wärmeleitfähigkeit *lmittel,j* dieser Schicht. Mit der Beziehung *Rmj*=*d<sup>j</sup>* /*lmj* gilt

$$
\frac{1}{R_j} = \frac{f_a}{R_{aj}} + \frac{f_b}{R_{bj}} + \dots + \frac{f_a}{R_{aj}} = \frac{I_{aj}}{d_j} \cdot \frac{A_a}{A} + \frac{I_{bj}}{d_j} \cdot \frac{A_b}{A} + \dots + \frac{I_{aj}}{d_j} \cdot \frac{A_a}{A} = \frac{1}{d_j} \cdot \left\| I_{aj} \cdot \frac{A_a}{A} + I_{bj} \cdot \frac{A_b}{A} + \dots + I_{aj} \cdot \frac{A_a}{A} \right\| = \frac{I_{\text{minel},j}}{d_j}
$$

Anschließend wird hieraus der untere Grenzwert des Wärmedurchgangswiderstandes nach Gleichung (3) berechnet:

$$
R''_{\rm r} = R_{\rm si} + R_{\rm l} + R_{\rm 2} + \ldots + R_{\rm n} + R_{\rm se}
$$
\n<sup>(7)</sup>

### nach Abschnitt **7 Wärmedurchgangskoeffizient**

Der Wärmedurchgangskoeffizient ergibt sich nach:

$$
U = \frac{1}{R_{\rm T}}\tag{8}
$$

Der Wärmedurchgangskoeffizient ist gegebenenfalls nach Anhang D zu korrigieren.

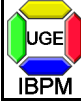

Berechnung des Wärmedurchgangskoeffizienten zusammengesetzter Bauteile nach DIN EN ISO 6946: 1996

# **Formular zur Berechnung des Wärmedurchgangskoeffizienten**

 $\widehat{\mathcal{N}}$ 

m<sup>2</sup>K/W

 $R_{\rm si} = 1/h_{\rm i}$ 

m<sup>2</sup>K/W

 $\sqrt{2}$ 

Wm<sup>2</sup>K

 $f_m/R$   $_{\mathrm{T}m}$ 

 $m^2$ K/W

ົດ

 $R_{Tm}$ 

abschnittsweise

gemittelt

m<sup>2</sup>K/W

 $R_{\text{s},m} = 1/h_{\text{i},m}$ 

gangsschicht

m<sup>2</sup>K/W

 $\odot$ 

 $R^{\prime\prime}{}_{\rm T}$  $R'_{\rm T}$  Dipl.-Ing. M. Reick Stand:12.1998 Seite 9 von 9

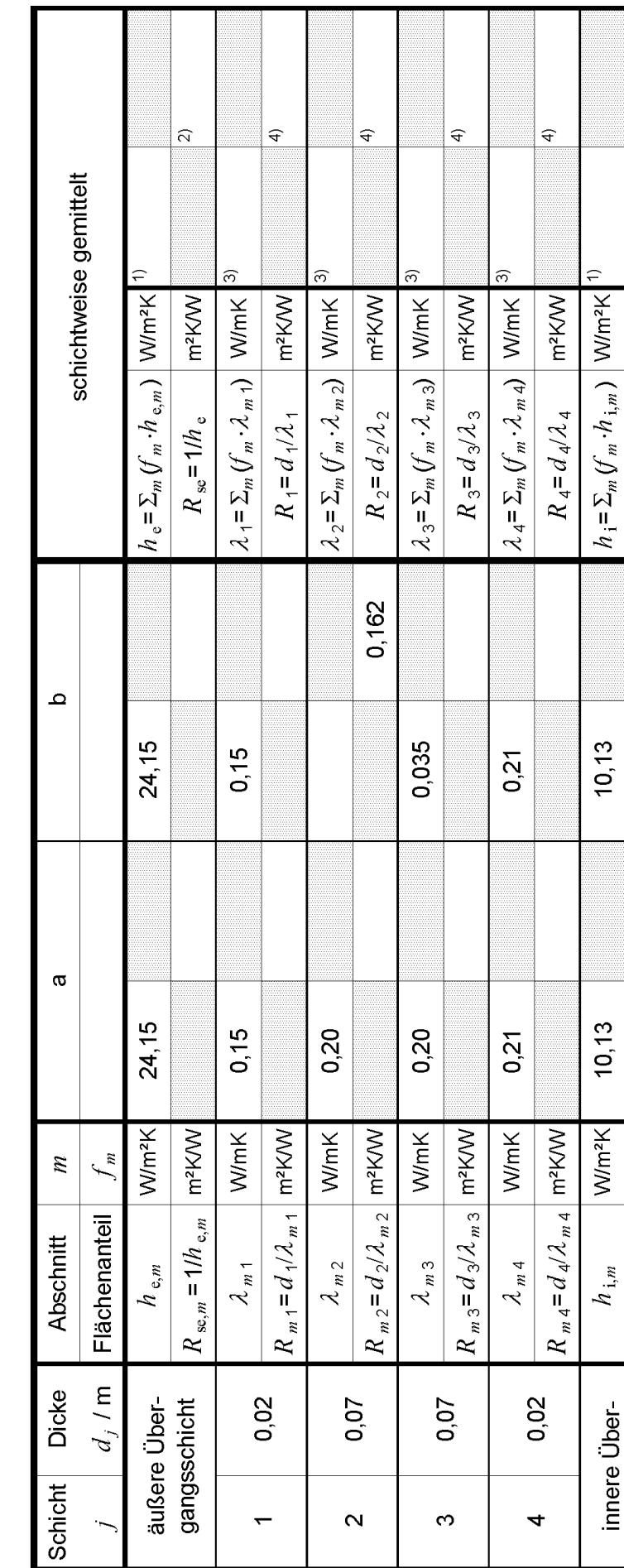

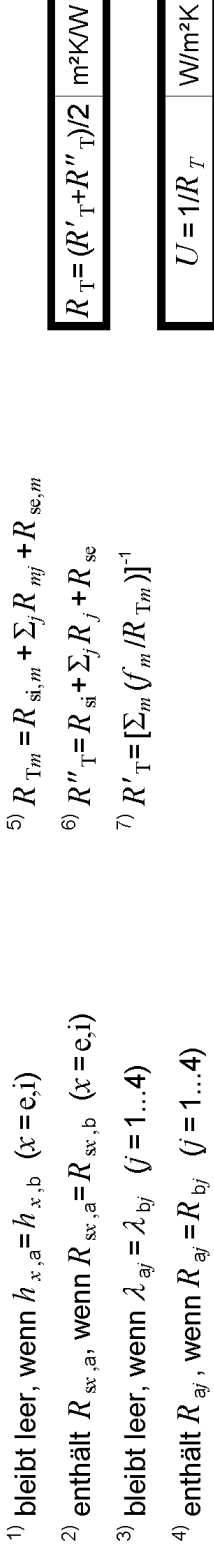